Sistemas Operativos *Sincronización de Threads*

Diego Madariaga

## 1. Quicksort paralelo

## **Quicksort**

- ▷ Algoritmo de ordenamiento recursivo
- ▷ Se basa en la elección de un pivote en cada paso

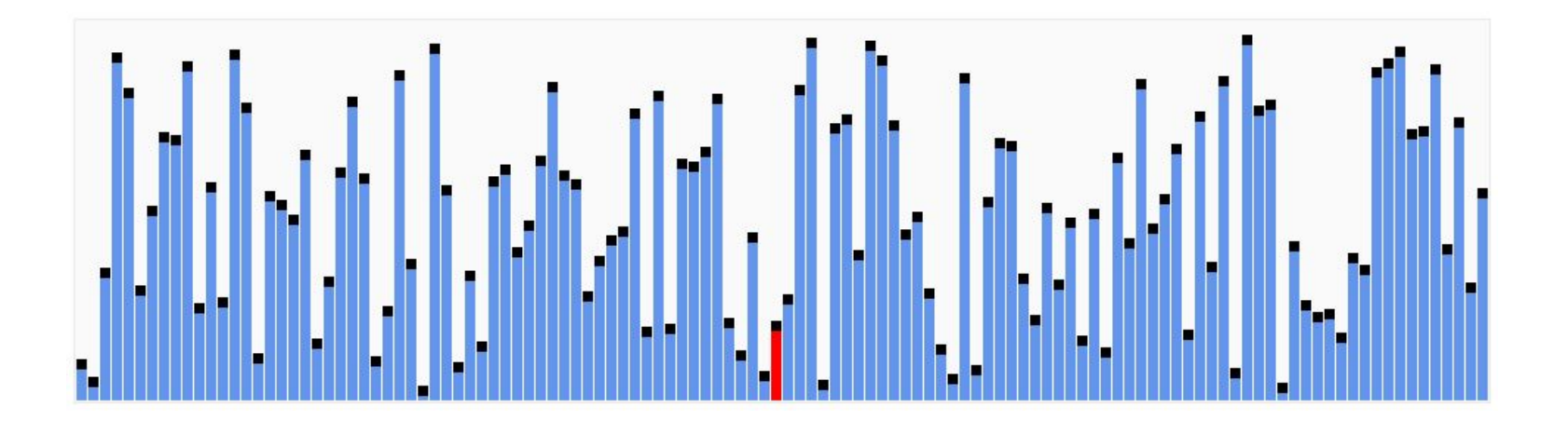

```
void quicksort seq(int a[], int i, int j) {
    if (i < j) {
        int h = particionar(a, i, j);
         quicksort_seq(a, i, h-1); 
        quicksort seq(a, h+1, j);
    } 
} 
Quicksort
```
Donde **particionar**:

- $\triangleright$  Selecciona el pivote
- ▷ Deja los elementos menores al pivote a su izquierda
- ▷ Deja los elementos mayores al pivote a su derecha
- ▷ Retorna la posición del pivote

## Quicksort paralelo

▷ Utilizando N cores, programar: void quicksort(int a[], int i, int j, int n);

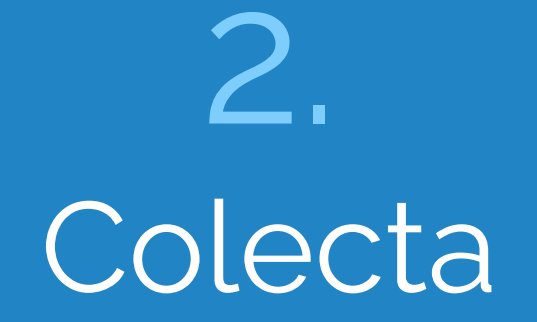

## Colecta

- $\triangleright$  Se necesita crear un sistema para juntar exactamente una cantidad X de dinero:
	- Definir el tipo de datos Colecta
	- Programar la función **Colecta \*nuevaColecta(double meta)** que crea y retorna una colecta para juntar **\$meta**.
	- Programar la función **double aportar(Colecta \*c, double monto)**, que es invocada desde múltiples threads para contribuir con **\$monto**. El valor de retorno de la función es el mínimo entre **monto** y lo que falta para llegar a la meta. La función debe retornar una vez que la meta se cumpla.

Sistemas Operativos *Sincronización de Threads*

Diego Madariaga